#### Scenariusz zajęć nr 53

## **Temat: Opisujemy pejzaże w różnych porach roku.**

Cele operacyjne:

Uczeń:

- opisuje w formie ustnej sytuację przedstawioną na zdjęciu,
- wskazuje właściwy dla obrazu opis,
- dodaje i odejmuje liczby w zakresie 100,
- mnoży liczby w zakresie 30.

Środki dydaktyczne:

- zdjęcia obrazów wyświetlane na dostępnym sprzęcie multimedialnym: *Pejzaż ze stogiem* W. Podkowińskiego, *Odlot żurawi* J. Chełmońskiego, *Morze* A. Gierymskiego, *Tatry* L. Wyczółkowskiego, *Bociany* J. Chełmońskiego,
- opisy do zadania 1: *Mała dziewczynka, ubrana w żółtą sukienkę siedzi na trawie i bawi się lalką.; Cztery pieski bawią się w ogrodzie. Mają ciemną sierść, krótkie ogony i sterczące uszy. W ogrodzie jest dużo kolorowych kwiatów.; Kobieta ubrana w białą suknię leży na łące i unosi do góry rękę. Niebo jest błękitne, w oddali widać małe domy.; Na łące siedzi mężczyzna, obok niego stoi chłopiec. Mają jasne ubrania. Przypatrują się lecącym bocianom.*
- animacja komputerowa nr 1: na ekranie pojawiają się prostokąty, najpierw w rozsypce, później coraz bliżej siebie, aż do utworzenia kwadratu (składającego się ze wszystkich prostokątów). W każdym prostokącie znajduje się działanie: 2 x 2 =, 1 x 2  $=$ , 2 x 2 =, 3 x 3 =, 4 x 5 =, 5 x 5 =, 3 x 2 =, 5 x 6 =, 6 x 4 =, 8 x 3 =, 2 x 2 =. Nauczyciel zatrzymuje animację. Uczniowie rozwiązują przykłady po kolei (od prawej do lewej), zaczynając od prostokąta znajdującego się w lewym górnym rogu. Po każdym poprawnym rozwiązaniu prostokąt znika i pojawiają się fragmenty zdjęć, które przedstawiają tę samą brzozę, ale w innych porach roku – wiosną i jesienią,

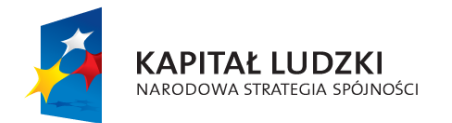

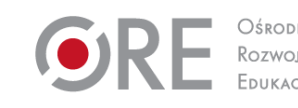

1

UNIA FUROPE ISKA **EUROPEJSKI** FUNDUSZ SPOŁECZNY

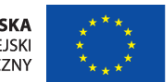

- karty pracy nr 1,
- liście, np. klonu (duża ilość, przynajmniej po dwa dla jednego ucznia (nauczyciel może poprosić uczniów dzień wcześniej, aby przynieśli liście),
- animacja komputerowa nr 2: 10 prostokątów (czerwony, brązowy, zielony, żółty, pomarańczowy, niebieski, biały, fioletowy, granatowy, czarny),
- animacja komputerowa nr 3: nachodzące na siebie kontury figur geometrycznych (5 kół, 3 kwadraty, 7 trójkątów i 4 prostokąty). Na początku animacji uczniowie widzą poruszające się figury geometryczne, które zaczynają nachodzić na siebie i zmieniać położenie (np. obracać się o 180 stopni). Po spodem napis: Zapisz ile jest trójkątów, ile kwadratów, ile prostokątów, a ile kół?
- żetony.

Metody i techniki: ćwiczenia praktyczne, giełda pomysłów, zabawa ruchowa.

# Formy:

- zbiorowa,
- praca w grupach,
- indywidualna.

# **Przebieg zajęć:**

### Etap wstępny

Nauczyciel wyświetla na dostępnym sprzęcie multimedialnym zdjęcia 4 obrazów: *Pejzaż ze stogiem* W. Podkowińskiego, *Odlot żurawi* J. Chełmońskiego, *Morze* A. Gierymskiego, *Tatry* L. Wyczółkowskiego. Opisuje po kolei każdy z obrazów i prosi uczniów, aby wskazali, o którym obrazie mówi.

# Etap realizacji

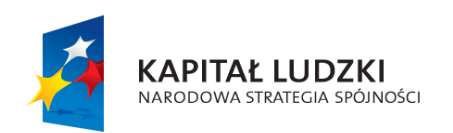

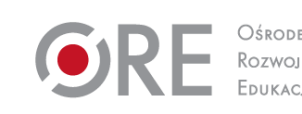

2

**UNIA EUROPEJSKA EUROPEJSKI** FUNDUSZ SPOŁECZNY

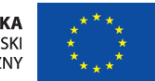

#### Zadanie 1

Nauczyciel wyświetla na dostępnym sprzęcie multimedialnym obraz J. Chełmońskiego *Bociany*. Rozdaje uczniom krótkie opisy i prosi, aby wskazali ten, który dotyczy wyświetlanego dzieła sztuki.

#### Zadanie 2

Animacja komputerowa nr 1. Uczniowie rozwiązują przykłady mnożenia. Na ekranie ukazują się dwa zdjęcia tego samego miejsca, wykonane w innych porach roku. Uczniowie opisują zdjęcia, wskazują różnice. Następnie rozwiązują zadania w karcie pracy. Gdy uczniowie rozwiążą zadania, nauczyciel wyświetla ich poprawne rozwiązanie na dostępnym sprzęcie multimedialnym. Komentuje zadania, a uczniowie sprawdzają poprawność swoich rozwiązań.

### Zadanie 3

Nauczyciel rozdaje każdemu uczniowi dwa liście (np. klonu). Uczniowie zapisują markerem na każdym liściu działanie z zakresu mnożenia w zakresie 30. Siadają na dywanie i wspólnie z nauczycielem sprawdzają, czy przykłady nie powtarzają się. Wrzucają liście do worka. Każdy uczeń losuje jeden liść i podaje wynik działania, obliczony w pamięci. Następnie uczniowie przyczepiają liście z działaniami do tablicy korkowej, w celu utrwalenia tabliczki mnożenia w zakresie 30.

#### Zadanie 4

Animacja komputerowa nr 2. Uczniowie wskazują prostokąty, które mają kolor liści (żółty, brązowy, pomarańczowy, zielony, czerwony). W dostępnym programie graficznym tworzą obraz składający się z prostokątów.

### Zadanie 5

Zajęcia ruchowe: część wstępna: marszobieg (przynajmniej 5 minut), wymachy rękoma, krążenia ramion, nadgarstków, kolan. Część główna: bieg z przeszkodami (przeskok przez płotek wysokości 20 cm, skakanie na jednej nodze wokół pachołków – slalom, przewrót w

3

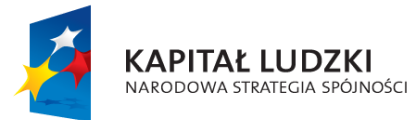

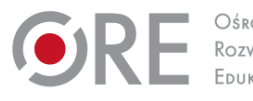

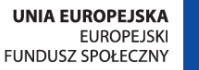

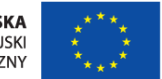

przód, przejście przez szarfę): nauczyciel dzieli uczniów na dwie grupy, które pokonują przeszkody na czas. Część końcowa: Po skończonym biegu nauczyciel prezentuje wyniki obu grup. Uczniowie ustalają, która grupa wygrała (była szybsza). Ćwiczenia rozciągające.

## Zadanie 6

Nauczyciel zadaje uczniom przykłady z tabliczki mnożenia w zakresie 30 w formie bardzo krótkich zadań, np. *Kasia miała trzy koszyki po 10 jagód w każdym. Ile jagód miała Kasia?* Uczniowie za każdą dobrą odpowiedź otrzymują jeden żeton. Nauczyciel wybiera do odpowiedzi osobę, która zgłosiła się jako pierwsza. Każda kolejna osoba, która zbierze 5 żetonów, tworzy podobny przykład dla całej klasy.

## Zadanie 7

Nauczyciel prosi uczniów, aby odszukali w sali wszystkie przedmioty w kształcie kwadratów i prostokątów. Wspólnie ustalają ich ilość i określają których jest więcej oraz ile jest razem. Następnie uczniowie odszukują przedmioty w kształcie trójkątów i kół. Wspólnie ustalają ich ilość i określają których jest więcej. Nauczyciel prosi uczniów, aby zastanowili się, jakie przedmioty w ich domu mają kształty figur geometrycznych. Uczniowie mogą również wskazać przedmioty, które nie mają kształtu figur geometrycznych (np. kanapa, fotel) i spróbować zaprojektować te same przedmioty, zwierając nich kształty figur geometrycznych.

# Etap końcowy

Uczniowie siadają w kółku na dywanie. Nauczyciel opisuje różne przedmioty w klasie (lub uczniów), uczniowie odgadują, czego dotyczy dany opis.

### Dodatkowo

Uczeń zdolny: w zadaniu 3 może wylosować więcej liści.

Uczeń ze specjalnymi potrzebami edukacyjnymi: w zadaniu 2 oblicza łatwiejsze przykłady zawarte w animacji, w zależności od jego możliwości (np. te, w których wynik nie przekracza progu dziesiątkowego). W karcie pracy korzysta z liczmanów.

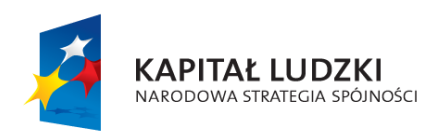

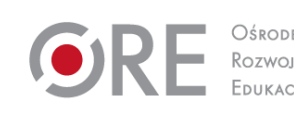

4

**UNIA EUROPEJSKA EUROPEJSKI** FUNDUSZ SPOŁECZNY

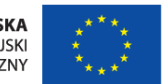